# *Archivierungslösung von d.velop*  inkl. Anbindung Unterschriftenpads

#### Wer ist d.velop?

Die d.velop AG mit Hauptsitz in Gescher entwickelt und vermarket seit 1992 Software zur durchgängigen Digitalisierung von Geschäftsprozessen und berät Firmen in allen Fragen der Digitalisierung und des Dokumentenmanagements. Mit seinen rund 360 spezialisierten Partnern verfügt die d.velop AG über ein international agierendes Netzwerk, um seinen Kunden Kompetenz und Persönlichkeit in nächster Nähe zu bieten.

Daten und Dokumente entstehen in vielen Systemen im Unternehmen, die Softwarelösungen der d.velop AG bilden dabei die zentrale Drehscheibe für alle Informationen.

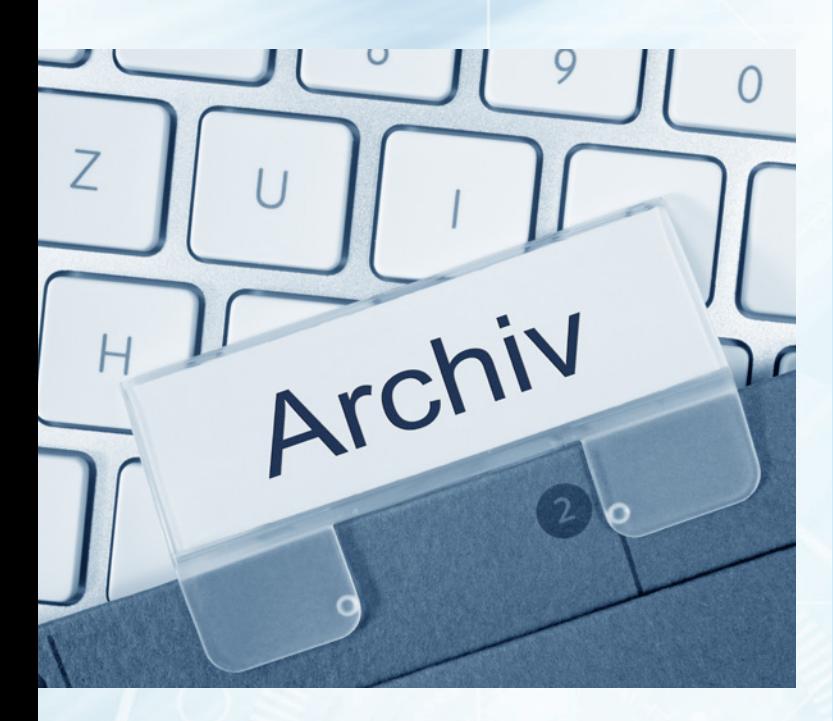

#### Die Vorteile auf einen Blick:

- Rechts-/revisionssichere Archivierung der Geschäftsbelege
- **+** Reduzierung der Druckkosten (keine Ablage in Papierform mehr notwendig)
- $\biguparrow$  Platz- und Materialersparnis (Kein Archivkeller etc. benötigt)
- **+** Reduzierung Personalkosten (Kein händisches Archivieren mehr)
- **+** Zentrale Ablage in digitaler Form jeder kann von überall zugreifen
- **+** Automatische Archivierung aller definierter *tiresoft 3*-Belege
- $\bigstar$  Zusatzdokumente können dem Vorgang automatisiert über einen Barcode zugeordnet werden (ABEs, Werkstattdokumente, etc).
- **+** Die Archivierungslösung verfügt über eine eigene E-Mail-Adresse, so dass Dokumente, wie bspw. die FOS-Belege, direkt an die Archivierungslösung gesendet werden können.
- **+** Ablage sämtlicher Dokumente wie Einkaufslieferscheine und -rechnungen, Personalunterlagen, Verträge, etc. (Einscannen, aus E-Mail oder vom Rechner ins Archiv ziehen)
- **+** Vom Kunden zu signierende Dokumente werden über einen Drucker an ein Unterschriftenpad geschickt und nach der Unterschrift automatisch im Archiv abgelegt.
- E-Mail-Archivierung
- Anbindung DATEV Unternehmen online

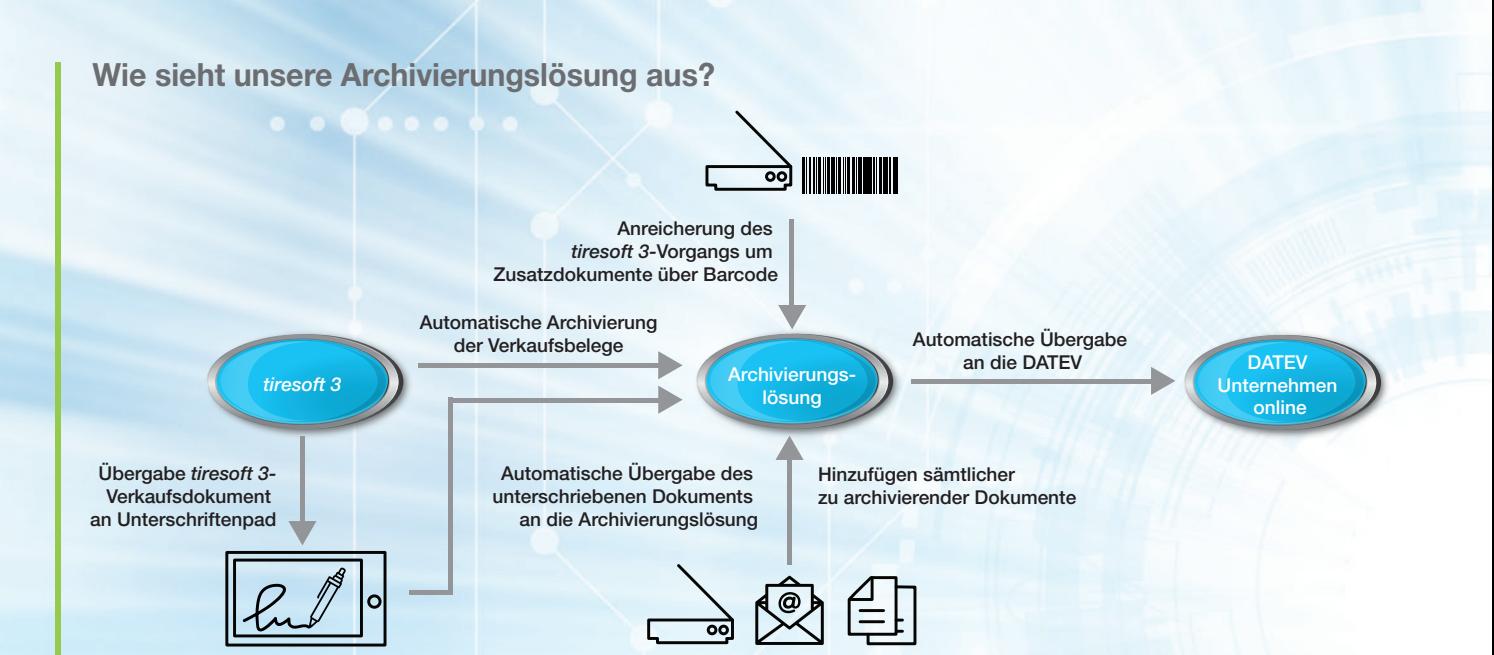

#### Prozessbeschreibung:

- Der Händler definiert im Vorfeld welche Verkaufsbelege aus *tiresoft 3* archiviert werden sollen.
- $\div$  Die Archivierung erfolgt automatisch im Hintergrund.
- Die *tiresoft 3*-Belege verfügen über einen Barcode. Sämtliche zum Vorgang zugehörigen Belege können mit dem *tiresoft 3*-Beleg obenauf eingescannt werden. Über den Barcode wird erkannt, um welchen Vorgang es sich handelt und sämtliche Folgebelege, bis zum nächsten Barcode, werden diesem Vorgang zugeordnet.
- **+** Auch alle anderen Arten von Dokumenten können archiviert werden. Entweder liegen diese in Papierform vor und können eingescannt werden oder sie liegen bereits auf dem Rechner oder kommen per E-Mail, dann können sie einfach per Drag & Drop in das Archiv geschoben werden.
- Die Partner, die ihre Buchhaltung von einem Steuerberater mit DATEV machen lassen, müssen die Dokumente in DATEV Unternehmen online hochladen. Über die Archivierung kann die Übergabe der Buchungs- und Belegdaten nach DATEV automatisiert erfolgen.
- E-Mails können ebenfalls automatisch archiviert werden.

### Digitale Förderung

Der Kunde erhält ein individuelles Angebot der d.velop AG über die Geräte, Lizenzen und Dienstleistungen für Einrichtung, Schulung und Support. Für diese förderfähigen Leistungen stellen Bund, Länder und Kommunen Fördermittel zur Digitalisierung bereit. Die Fördermittel variieren je nach Bundesland und müssen vom Unternehmer selbst beantragt werden. Bitte informieren Sie sich über die Fördermöglichkeiten! Eine Finanzierung über more4tires Punkte ist ebenfalls möglich.

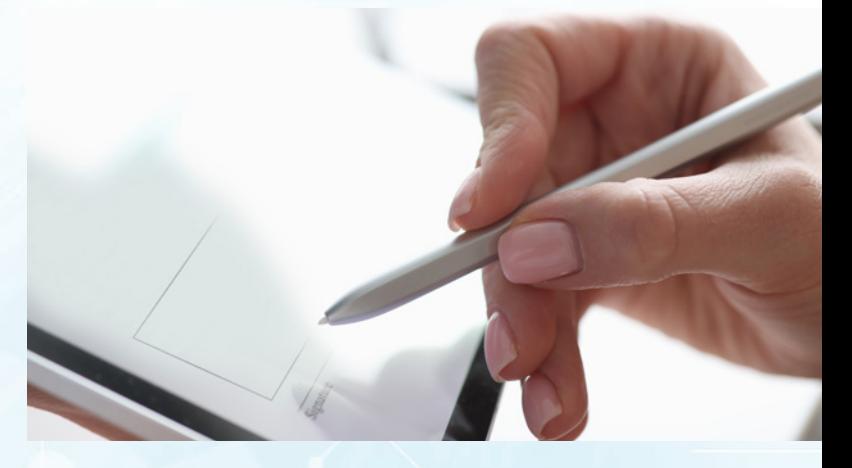

#### Unsere Archivierungspartner:

www.d-velop.de (Archivierungslösung) www.signotec.com (Unterschriftenpad)

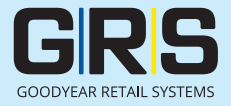

## Sie haben noch Rückfragen?

Kontaktieren Sie uns einfach unter tiresoft3@g-rs.com.